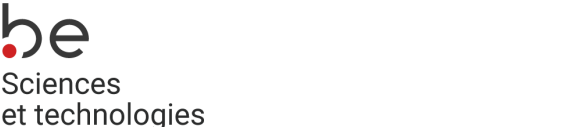

8a avenue Maistriau 7000 Mons

[www.heh.be](http://www.heh.be)

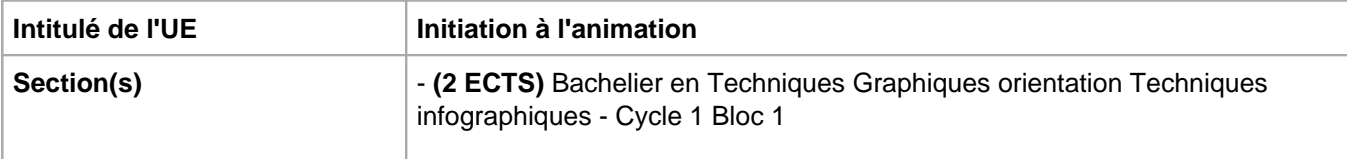

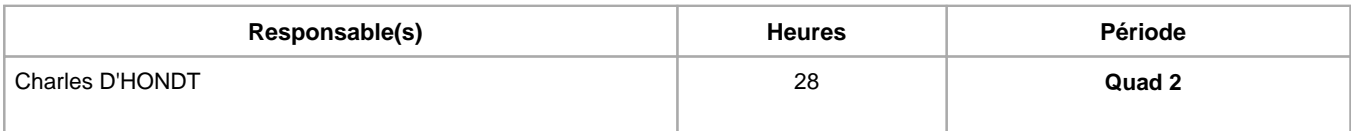

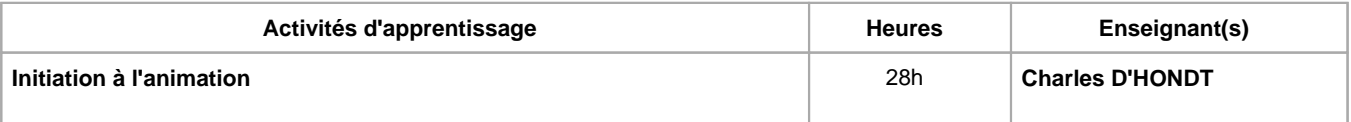

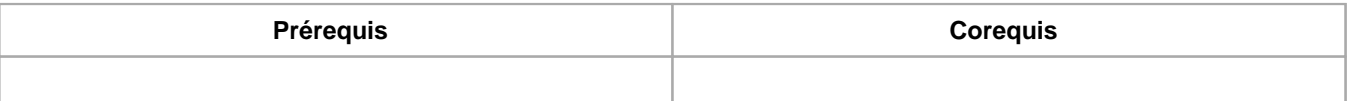

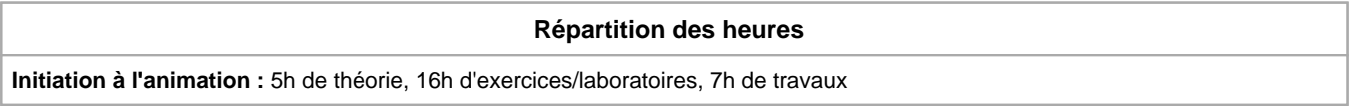

# **Langue d'enseignement**

**Initiation à l'animation :** Français, Anglais

 $H = H_{\text{sec}}$ 

Sciences

# **Connaissances et compétences préalables**

# **Objectifs par rapport au référentiel de compétences ARES**

**Cette UE contribue au développement des compétences suivantes**

- Communiquer et informer
	- Mener une discussion, argumenter et convaincre de manière constructive
	- Utiliser le vocabulaire adéquat
	- Utiliser une langue étrangère
- Collaborer à la conception, à l'amélioration et au développement de projets techniques
	- Elaborer une méthodologie de travail
		- Analyser une situation donnée sous ses aspects techniques et scientifiques
		- Rechercher et utiliser les ressources adéquates
	- Proposer des solutions qui tiennent compte des contraintes
- S'engager dans une démarche de développement professionnel
	- Prendre en compte les aspects éthiques et déontologiques
		- S'informer et s'inscrire dans une démarche de formation permanente
		- Développer une pensée critique
	- Travailler tant en autonomie qu'en équipe dans le respect de la structure de l'environnement professionnel
- S'inscrire dans une démarche de respect des réglementations
	- Respecter le code du bien-être au travail
		- · Participer à la démarche qualit&eacute
	- Respecter les normes, les procédures et les codes de bonne pratique
- Développer sa créativité
- Produire une communication graphique originale et innovante dans le respect des droits d'auteurs
- Observer et Analyser des « oeuvres » graphiques existantes
- Se différencier
- Identifier et s'adapter aux contraintes économiques, techniques et communicationnelles, dépasser les contraintes
- Maîtriser les outils informatiques
	- Utiliser efficacement les environnements et systèmes d'exploitations informatiques spécifiques à l'infographie
	- Produire et traiter des images

## **Objectifs de développement durable**

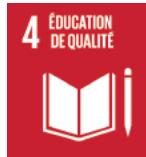

# **Education de qualité**

Objectif 4 Assurer l'accès de tous à une éducation de qualité, sur un pied d'égalité, et promouvoir les possibilités d'apprentissage tout au long de la vie

- 4.4 D'ici à 2030, augmenter considérablement le nombre de jeunes et d'adultes disposant des compétences, notamment techniques et professionnelles, nécessaires à l'emploi, à l'obtention d'un travail décent et à l'entrepreneuriat.
- 4.5 D'ici à 2030, éliminer les inégalités entre les sexes dans le domaine de l'éducation et assurer l'égalité d'accès des personnes vulnérables, y compris les personnes handicapées, les autochtones et les enfants en situation vulnérable, à tous les niveaux d'enseignement et de formation professionnelle.

## **Acquis d'apprentissage spécifiques**

Acquérir les notions de base du logiciel Adobe After Effects. Acquérir les notions de base de l'animation par keyframing. Acquérir les notions de base de l'animation de personnage.

## **Contenu de l'AA Initiation à l'animation**

Théorie :

- Techniques et règles de l'animation
- Découverte du logiciel After Effects
- Notions de base de l'animation par keyframing
- Notions de timing et de spacing
- La compression de fichiers vidéos

Laboratoires :

- Initiation au logiciel Adobe After Effect : interface, importation de fichiers, les calques 2D/3D,
- les transformations manuelles, les masques, les modes de fusion, les keyframes, les effets.
- Setup d'animation d'un personnage
- Exercices d'animation
- Projet global en fin d'année

### **Méthodes d'enseignement**

**Initiation à l'animation :** cours magistral, approche par projets, approche par situation problème, étude de cas, utilisation de logiciels

### **Supports**

### **Initiation à l'animation :** syllabus, notes de cours, notes d'exercices

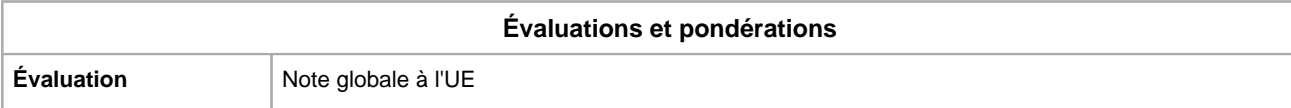

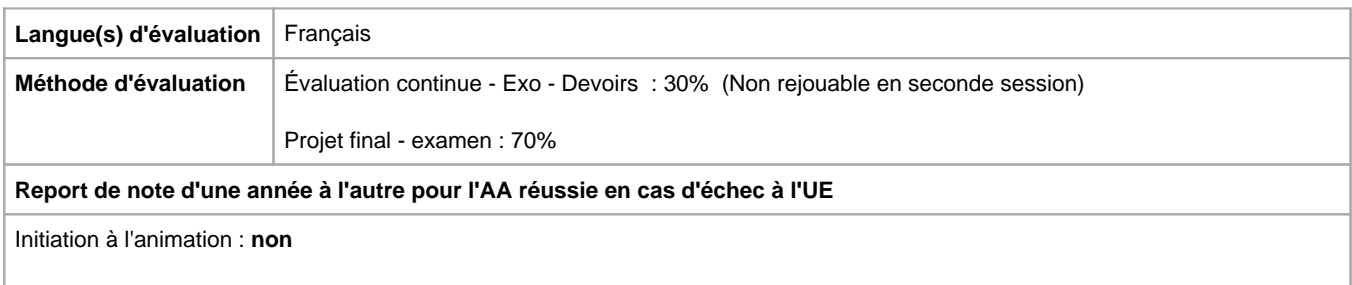

Année académique : **2024 - 2025**